# **pathlib 常用操作**

该模块提供表示文件系统路径的类,其语义适用于不同的操作系统。路径类在纯路径之 间划分,纯路径提供纯粹的计算操作,没有 I / O, 以及具体路径, 它继承纯路径但也提供 I / O 操作。下面是它的 UML 类图:

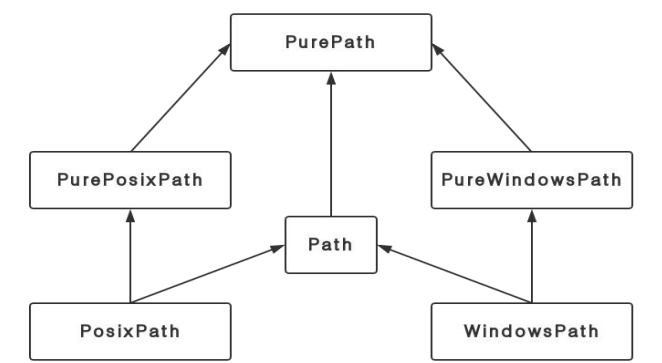

一般而言主要用的是 Path 类, 顶天了再用到 PurePath, 下面仅介绍着 2 个类。

#### 一、PurePath 类常用操作

#### (一)创建对象

语法:**PurePath(\*args:str) #** 创建当前目录的路径有以下三种方式  $p = PurePath()$  #  $PureWindowsPath'$ .  $p = PurePath(".")$  # PureWindowsPath('.')  $p = PurePath("")$  #  $PureWindowsPath('.)$ **#** 入参只有一个 **pathlike** 字符时,就创建这个 **path** 路径  $p = PurePath("./d/a.ison")$  #  $PureWindowsPath('d/a.ison')$ **#** 入参有多个参数时 **#** ①当有多个盘符时,最后一个覆盖前面所有盘符,也就是取最后一个盘符作为结果  $p = PurePath("c:", "d:")$  # PureWindowsPath('d:') **#** ②当有多个绝对路径时,同样取最后一个作为结果,  $p = PurePath("labc/sdf/we", "lddd/asd/ert") # PureWindowsPath('lddd/asd/ert')$ **#** ③取①和②的综合示例  $p = PurePath("c:/a/b/c/d.txt","/f/g/h/r.txt")$  # PureWindowsPath('c:/f/g/h/r.txt') **#** ④当有多个相对路径时,会用路径分隔符从左到右依次拼接出一个目录  $p = PurePath("d", "a, ison")$  # PureWindowsPath('d/a.json') **#** ⑤绝对路径和相对路径混合出现时,绝对路径也会覆盖之前的相对路径  $p = PurePath("a/b/c/y.txt", "d;","/f/g/h/r")$  # PureWindowsPath('d:/f/g/h/r') **#** 综合示例  $p = PurePath("c:", "a/b/c", "d/e", "d:", "root/localhome", "workspace", "./demo", "./test.py")$ # 输出: PureWindowsPath('d:/root/localhome/workspace/../demo/test.py') 【注】 ①"."表示当前目录,但创建时会过滤掉,不识别 ②".."表示父目录,会识别,拼接到路径中

③路径分隔符可以是"/", "\"或者"\\"

# (二)属性

## **1. anchor**

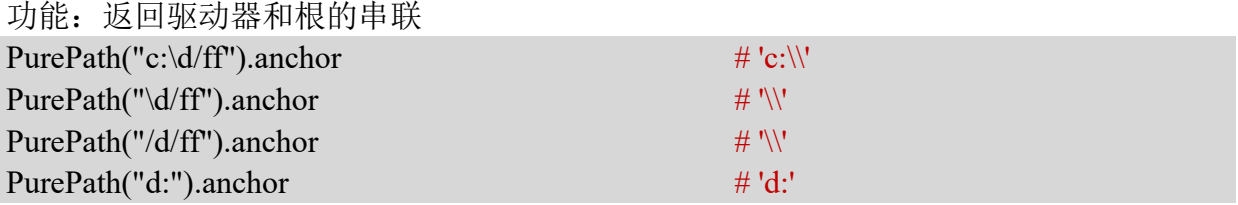

## **2. drive**

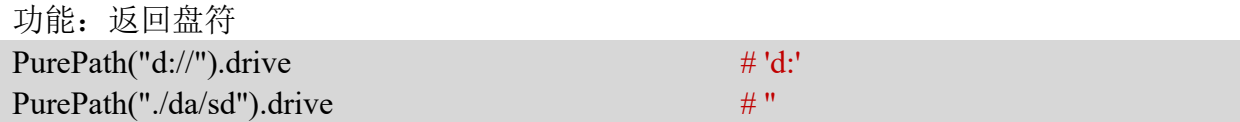

#### **3. root**

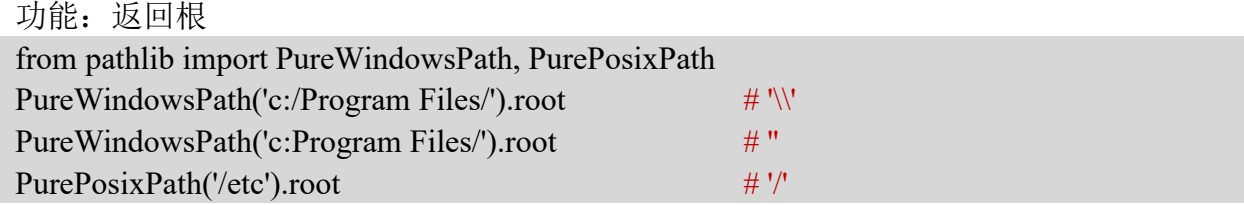

#### **4. name**

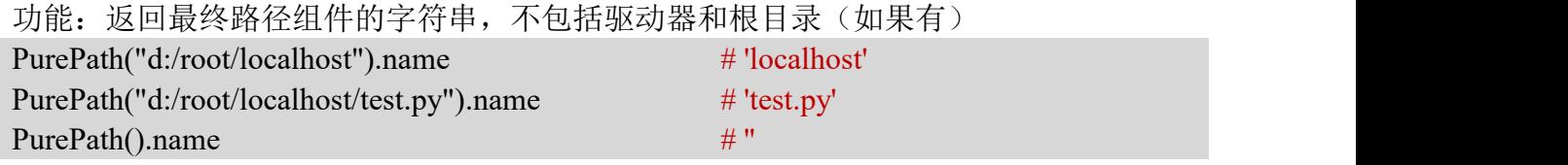

## **5. parent**

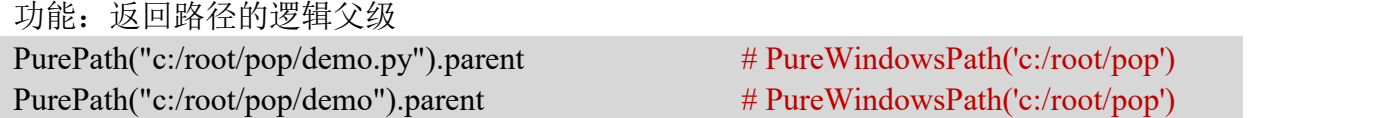

## **6. parents**

功能: 返回给定路径的每层目录, 类型为 tuple list(PurePath("c:/root/me/demo").parents) # 输出: [PureWindowsPath('c:/root/me), PureWindowsPath('c:/root'), PureWindowsPath('c:/')] list(PurePath("./me/demo").parents) # 输出: [PureWindowsPath(me), PureWindowsPath('.')] list(PurePath().parents) # 输出:[] list(PurePath("root/pop/demo").parents) # 输出: [PureWindowsPath('root/pop'), PureWindowsPath('root'), PureWindowsPath('.')]

## **7. parts**

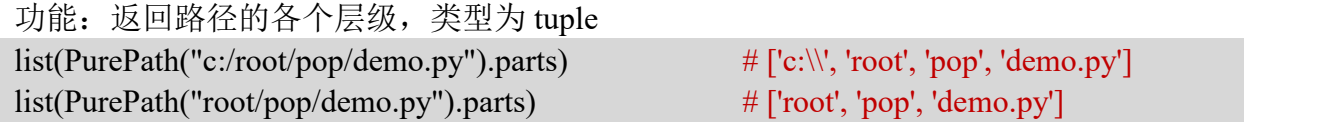

#### **8. suffix**

功能: 返回文件的最后一层后缀(如果有) PurePath("data.tar.7z").suffix  $\# .7z$ 

**9. suffixes**

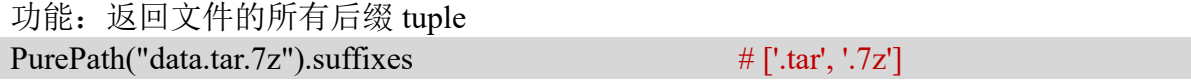

## (三)方法

#### **1. is\_absolute()**方法

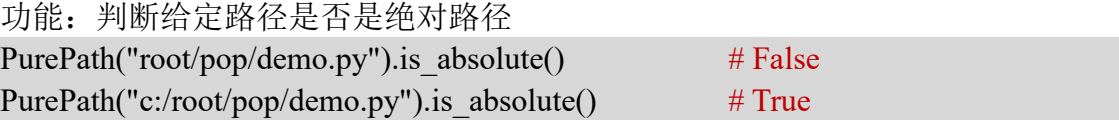

## **2. is\_reserved()**方法

功能: 判断路径是否是 Windows 下的保留路径, 是返回 True

#### **3. match()**方法

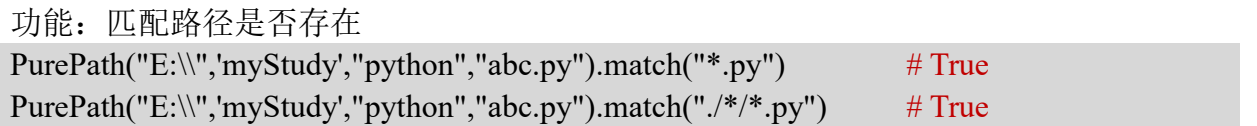

#### **4. as\_posix()**方法

功能:将所有目录层级分隔符转为"/" PurePath("c:\\root\local\demo\\test.py").as\_posix() # 'c:/root/local/demo/test.py'

## **5. as\_uri()**方法

功能: 路径转换成 URI PurePath("c:\\root\local\demo\\test.py").as\_uri() # 'file:///c:/root/local/demo/test.py'

**6. joinpath()**方法

功能: 连接 2 个 path, 等价于"/" PurePath("c:/root/local").joinpath("test.py") #PureWindowsPath('c:/root/local/test.py') PurePath("c:/root/local") / "test.py" # PureWindowsPath('c:/root/local/test.py')

## **7. relative\_to()**方法

功能: 返回相对于给定 path 的相对路径 PurePath("c:/root/test.py").relative\_to("c:/root") # PureWindowsPath('test.py')

## **8. with\_name()**方法

功能:更改最后一层文件名,用它创建新的纯路径对象返回,不改变原路径 PurePath("c:/root/test.py").with\_name("demo.py") # PureWindowsPath('c:/root/demo.py')

## **9. with\_suffix()**方法

功能:更改文件的最后一层后缀,用它创建新的纯路径,不改变原路径 PurePath("c:/root/test.py.dat").with\_suffix(".txt") # PureWindowsPath('c:/root/test.py.txt')

#### 二、Path 类常用操作

```
(一)创建对象
  语法:Path(*args:str)
  用法和 PurePath 一样, 返回的是 PosixPath 或者 WindowsPath
```
## (二)方法

# **1. cwd()**方法

语法:**Path.cwd()** 功能:返回表示当前目录的新路径对象 Path.cwd()  $\#$  WindowsPath('E:/python\_workspace')

## **2. home()**方法

```
语法:Path.home()
功能:返回代表用户的主目录
Path.home() # WindowsPath('C:/Users/Administrator')
```
## **3. stat()**方法

```
语法:PathObject.stat()
功能:返回给定路径的文件或文件夹的信息
p = Path("d/a.json")p.stat() """ os.stat_result(st_mode=33206, st_ino=2533274790397213, st_dev=3894667492, st_nlink=1,
        st_uid=0, st_gid=0, st_size=91, st_atime=1558685728, st_mtime=1558685728,
      st_ctime=1558658953)
"""
```
## **4. chmod()**方法

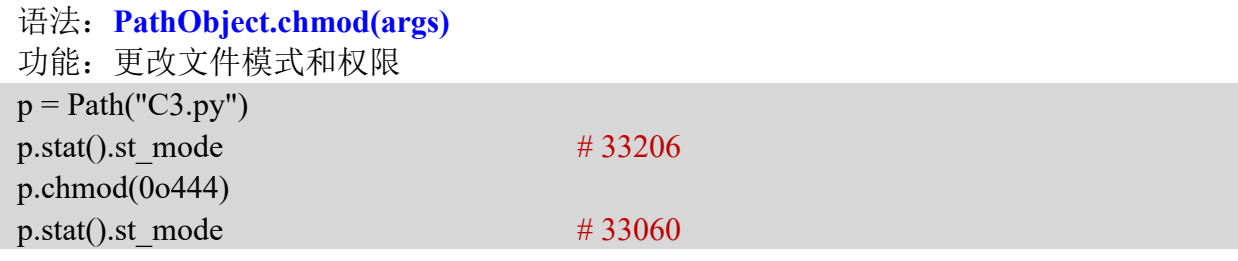

## **5. exists()**方法

语法:**PathObject.exists()** 功能:判断给定路径是否存在  $p = Path("er.txt")$  $p \cdot \text{exists}()$  # False

## **6. expanduser()**方法

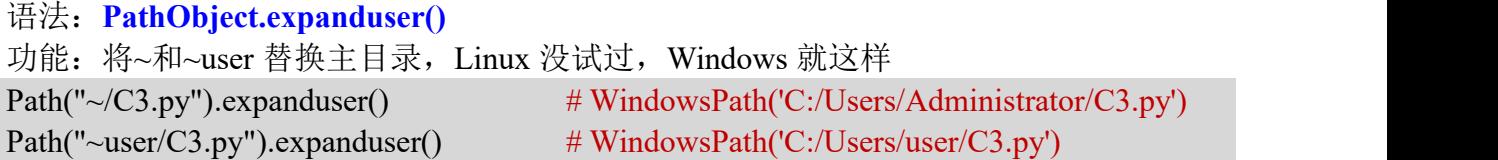

# **7. glob()**方法

```
语法:PathObject.glob(pattern)
功能: 搜索符合 pattern 的文件(从右向左匹配), 返回一个包含这些文件的生成器
p = Path()list(p,glob("*,py"))# 输出: [WindowsPath('C3.py'), WindowsPath('test.py'), WindowsPath('TestPath.py')]
list(p,glob("*/*,py"))# 输出: [WindowsPath('d/a.py')]
list(p.glob("./*.py"))# 输出: [WindowsPath('C3.py'), WindowsPath('test.py'), WindowsPath('TestPath.py')]
list(p.glob("**/* .py"))'''输出:
[WindowsPath('C3.py'), WindowsPath('test.py'), WindowsPath('TestPath.py'), WindowsPath('d/a.py')]
\mathbf{m}
```
## 【注】

①"\*"表示任意通配符

②"\*\*"也表示通配符,但是会递归搜索其后所有文件夹的文件,①中的通配符只会 搜索给定 pattern 目录的文件

**③ "."表示当前目录, ".."表示上层目录** 

## **8. is\_dir()**方法

语法:**PathObject.is\_dir()** 功能:判断给定路径是否是目录

## **9. is\_file()**方法

语法:**PathObject.is\_file()** 功能:判断给定路径是否是文件

## **10. iterdir()**方法

```
语法:PathObject.iterdir()
功能: 返回一个生成器, 迭代指定路径这下所有的文件和文件夹
p = Path()list(p.iterdir())
'''[WindowsPath('.idea'), WindowsPath('aa.txt'), WindowsPath('b.json'), WindowsPath('C3.py'), WindowsPath('d'), WindowsPath('out.log'), WindowsPath('test.py'), WindowsPath('TestPath.py'), WindowsPath('__pycache__')]
\mathbf{m}
```
## **11. mkdir()**方法

```
语法:PathObject.mkdir(mode=0o777, parents=False, exist_ok=False)
功能:如果给定路径不存在,则会创建该路径所指向的目录
p = Path("local")p.mkdir()
p.mkdir() \qquad \qquad # 第二次创建会报错,因为已经存在
```
#### **12. open()**函数

语法:**Pathobj.open(mode='r',buffering=-1,encoding=None,errors=None, newline=None)** 实际上一般只用 **PathObject.open(mode='r')** 功能: 按照给定模式打开文件, 不存在则报错, 类似 open()内置函数 with p.open("r",encoding="utf-8") as f:  $str1 = f.read()$ 

## **13. read\_bytes()**方法

语法:**PathObject.read\_bytes()** 功能: 读取路径指向的文件, 返回二进制表示  $p = Path("C3.py")$ p.read\_bytes().decode("utf-8")

#### **14. read\_text()**方法

语法:**read\_text(encoding = None**,**errors = None)** 功能:将指向文件的已解码内容作为字符串返回  $p = Path("C3.py")$ p.read\_text("utf-8")

#### **15. rename()**方法

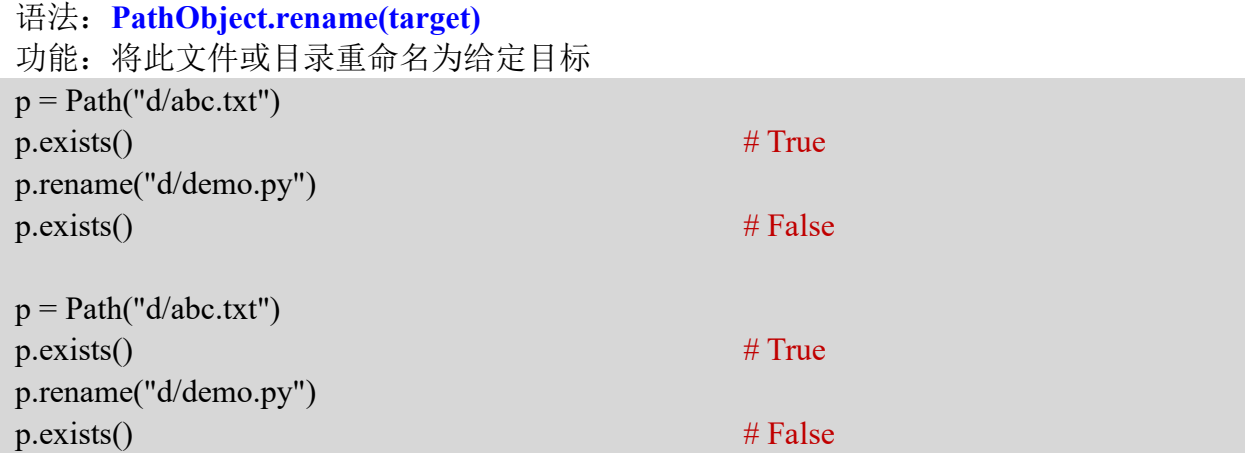

## **16. replace()**方法

用法和 rename()一样

## **17. resolve()**方法

语法:PathObject.resolve(strict=False) 功能:使路径绝对,解析任何符号链接。返回一个新的路径对象,  $p = Path("d/xyz.xml")$ p.resolve()  $\#$  WindowsPath('E:/python\_workspace/d/xyz.xml')  $p = Path("go/rubby/../kt/d/a.json")$  $p.readive()$  # WindowsPath('go/kt/d/a.json')  $p = Path("rubby/../kt/d/a.jspon")$  $p.readive()$  # WindowsPath('E:/python\_workspace/kt/d/a.json') 【注】方法会删除..和其之前的一个层级,然后解析绝对路径

# **18. rmdir()**方法

语法:**PathObject.rmdir()**

功能:删除目录,该目录必须为空

## **19. write\_bytes()**方法

语法:**PathObject.write\_bytes(data)** 功能:向文件写入数据  $p = Path("d/a.json")$ p.write\_bytes(b'{"name":"yee","age":18,"sex":"male"}')

## **20. write\_text()**方法

语法:**PathObject.write\_text(data, encoding=None, errors=None)** 功能:向文件写入数据 p.write\_text('{"name":"yee","age":18,"sex":"male"}')